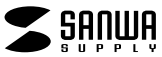

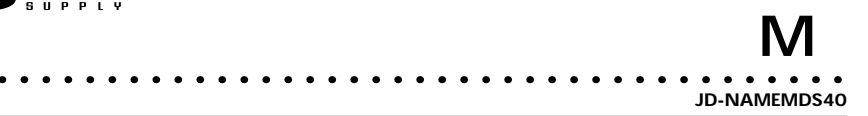

JD-NAMEMDS40

Windows Word

1) 2)

 $\begin{array}{cc} 3) & 1 & 1 \\ 4) & \end{array}$  $\Phi$ 

 $5)$ 

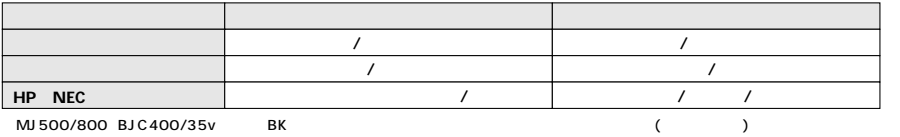

 $\begin{array}{ccc} 40 & \hspace{1.5mm} 80 \\ \end{array}$